# **CONDITIONS GÉNÉRALES D'ACHAT**

Important : Veuillez lire attentivement les présentes conditions générales d'achat avant de commander des services et des produits proposés sur le site Web « Naviextras.com » ou sur Toolbox.

# Dernière mise à jour en vigueur effectuée le 28.02.2023

# Table des matières

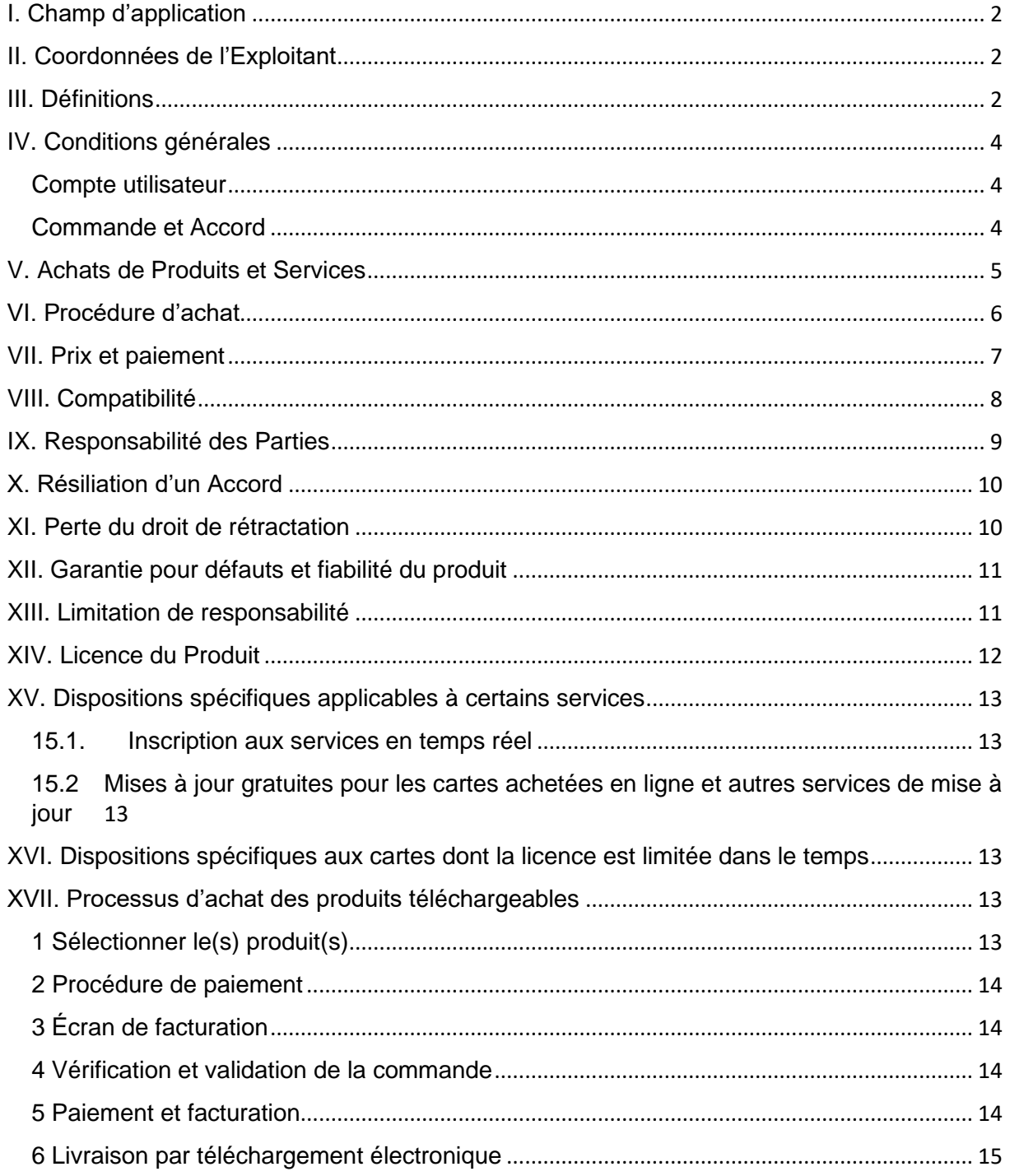

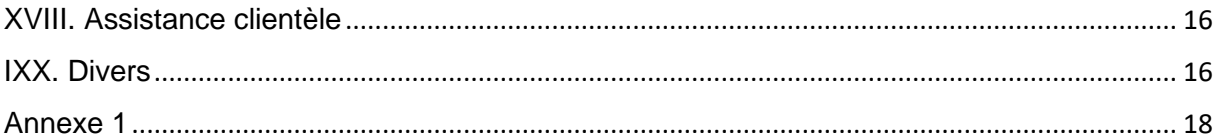

## <span id="page-1-0"></span>I. Champ d'application

- 1.1. Les présentes constituent les conditions générales d'achat et d'utilisation applicables à l'achat et l'utilisation de tout produit (désignées ci-après les « **Conditions générales ») acheté auprès** de NNG Software Developing and Commercial Llc., une société de droit hongrois (désignée ci-après l'« **Exploitant** ») sur le site Web www.naviextras.com et ses sous-domaines (désignés ci-après le « **Site** ») ou sur Toolbox (à définir ultérieurement dans le Chapitre III ci-dessous).
- 1.2. Valider et envoyer votre commande constitue une acceptation des Conditions générales établies par les présentes.
- 1.3. Les données à caractère personnel relatives aux Clients sont traitées conformément à notre politique de protection des données qui peut être consultée sur le Site en cliquant sur le lien suivant : [ICI](https://landrover.welcome.naviextras.com/privacy_policy.html) ou sur Toolbox (à définir ultérieurement dans le Chapitre III ci-dessous).

## <span id="page-1-1"></span>II. Coordonnées de l'Exploitant

*Nom* : NNG Software Developing and Commercial Ltd. *Siège social* : 35-37 Szépvölgyi út, H-1037 Budapest, Hungary *Adresse postale et lieu principal d'activité* : 35-37 Szépvölgyi út, H-1037 Budapest, Hungary *Inscrit au Registre du Commerce, tenu par le Tribunal Métropolitain de Budapest exerçant en qualité de tribunal de commerce ; sous le numéro d'identification* : 01-09-891838 *Numéro de taxe :*13357845-2-44 *N° de TVA intracommunautaire* : HU13357845 *Téléphone* : +36 1 872 0000 *Fax* : +36 1 872 0100 *E-mail :* info@naviextras.com

## <span id="page-1-2"></span>III. Définitions

**Contrat** : a la signification donnée à la Section 4.5. Ci-dessous.

**Jour ouvrable** : désigne un jour autre qu'un samedi, un dimanche ou tout autre jour où les banques sont autorisées ou obligées à fermer en Hongrie en cas de versement d'argent dans le pays dans lequel le payeur se trouve.

**Compatibilité** : désigne le fait que les Produits peuvent fonctionner correctement (être installés, s'exécuter et s'afficher) sur l'Appareil et interagir avec le Logiciel. L'Exploitant déploie tous les efforts raisonnables pour fournir au Client toutes les informations nécessaires en matière de Compatibilité lorsqu'il lui propose le Produit. Des impératifs de Compatibilité supplémentaires (le cas échéant) peuvent également être affichés pour chaque Produit sur les pages de descriptifs détaillés du Produit.

**Consommateur** : désigne une personne physique agissant dans un but autre que dans le cadre de son commerce, son activité ou sa profession.

**Contenu** : désigne (sans que cette liste soit exhaustive) les cartes, points d'intérêt, contenu 3D, voix, fichiers linguistiques et autres types de données ou informations de navigation pouvant être téléchargés sur votre Appareil et utilisés avec votre Logiciel.

**Client** : désigne tout Utilisateur inscrit envoyant un bon de commande pour un Logiciel, des Mises à jour, du Contenu ou des Services sur le Site ou Toolbox. Le Client est désigné dans les présentes Conditions générales en tant que « Client » ou « Vous ».

**Assistance clientèle** : désigne un service fourni aux Clients par l'Exploitant ou son soustraitant, via des interfaces Web.

**Appareil** : désigne des appareils de navigation, tels que les appareils personnels de navigation (également appelés PND ou PNA), les smartphones/assistants personnels numériques (également appelés PDA), notamment les cartes SD et les autres supports de stockage (si un Logiciel ou du Contenu y sont stockés), les téléphones portables équipés d'une fonction navigation, les systèmes de navigation automobiles, les ordinateurs, portables et tablettes équipés d'une fonction navigation, les lecteurs multimédias personnels (également appelés PMP) équipés d'une fonction navigation.

**Téléchargement électronique** : désigne le fait que les Produits sont fournis au Client en mettant à sa disposition un lien de téléchargement.

**CLUF :** signifie les conditions de licence prévues par le contrat de licence utilisateur final standard de l'Exploitant.

**Utilisateur anonyme** : désigne une personne non identifiée (non connectée) utilisant ou visionnant le site.

**Code prépayé** : désigne un code alphanumérique pouvant être réutilisé pour des Produits spécifiques. Les Codes prépayés peuvent être mis à disposition sur des cartes plastiques (cartes prépayées) ou envoyés par Internet par le fabricant ou le revendeur de l'Appareil ou NNG.

**Produit** : désigne logiciels, Mises à jour, Contenus et Services qui peuvent être proposés sur le Site ou sur Toolbox, selon les besoins.

**Droit** : désigne le droit d'un Client à télécharger les fichiers associés au Produit et à recevoir une licence d'utilisation du Produit dans l'hypothèse où l'Exploitant livre le Produit par voie électronique.

**Services** : désigne les services basés sur l'emplacement (recherches locales, informations sur la circulation, prix du carburant, informations météo, etc.), nécessitant une forme de connectivité en ligne (accès aux données via une carte SIM ou Bluetooth, accès sans fil à Internet, récepteur TMC, etc.) sur votre Appareil.

**Logiciel** : désigne le logiciel de navigation s'exécutant sur votre appareil.

**Site** : désigne le portail Internet accessible à l'adresse www.naviextras.com et via ses sousdomaines.

**Exploitant** : désigne l'entreprise commerciale définie dans le chapitre II des présentes Conditions générales.

**Toolbox** : désigne une application logicielle gratuite (conçue et développée sous licence par

l'Exploitant) qui, en fonction de la version de Toolbox, peut être utilisée pour parcourir des offres de Produits, acheter, télécharger et retélécharger des Produits achetés ou recevoir et télécharger des Produits gratuits depuis les serveurs de l'Exploitant et les télécharger sur l'Appareil.

**Mises à jour** : désigne les Mises à jour de Contenu et de Logiciels fournies par le fabricant de votre Appareil ou le Développeur du logiciel, qui ajoutent des fonctionnalités supplémentaires, de nouvelles versions de contenu ou qui corrigent certains problèmes logiciels connus.

**Utilisateur** : désigne toute personne inscrite ou anonyme utilisant ou visionnant le Site ou Toolbox.

**Code de réduction** : désigne un code alphanumérique offrant certains niveaux de remise sur des produits spécifiques. Les codes peuvent être fournis au moment et de la manière décrite par l'Exploitant ou proposés par l'Assistance clientèle (à sa seule discrétion). Les Codes de réduction peuvent également être fournis par les fabricants d'Appareils ou les tiers autorisés par l'Exploitant. Les Codes de réduction peuvent avoir une période de validité définie par l'Exploitant. Les rachats de bons de Code de réduction se font au cours du processus d'achat, et la remise est prise en compte dans le montant total à payer. Le niveau de remise et la durée de validité peuvent être différents pour chaque Code de réduction.

## <span id="page-3-0"></span>IV. Conditions générales

4.1. Une large gamme de Produits peut être achetée sur le Site ou sur Toolbox pour différents Appareils, tels que les logiciels, Mises à jour de logiciels et Mises à jour de contenus installés sur votre Appareil ou Contenus supplémentaires et Services. Les Produits disponibles pour votre Appareil spécifique et leur description sont affichés sur le Site ou sur Toolbox.

#### <span id="page-3-1"></span>Compte utilisateur

- 4.2. Certaines versions du Site ou de Toolbox peuvent nécessiter la création d'un Compte d'utilisateur. Dans ces cas-là, seuls les Utilisateurs ayant préalablement créé un Compte d'utilisateur sur le Site ou sur Toolbox et étant connectés à celui-ci peuvent faire l'acquisition de Produits.
- 4.3. Afin de créer un Compte d'utilisateur, il est nécessaire de mener à bien le processus d'enregistrement en fournissant à l'Exploitant des informations actualisées, exhaustives et précises demandées dans le formulaire d'enregistrement applicable. L'Utilisateur a la possibilité de corriger toute faute de frappe, saisie erronée ou information obsolète dans leur compte Utilisateur. Veuillez noter qu'étant donné que votre adresse e-mail a été utilisée pour créer votre compte Utilisateur, elle ne peut pas être modifiée après votre inscription. L'Utilisateur est responsable de tout dommage occasionné par la communication d'informations erronées ou trompeuses. L'Exploitant est en droit de supprimer tout enregistrement manifestement erroné ou trompeur, et d'effectuer des vérifications sur l'authenticité de l'Utilisateur, conformément à et tel que prévu par les dispositions légales applicables.
- 4.4. Les conditions générales associées à l'ouverture d'un Compte d'utilisateur sont réglementées par les Conditions d'utilisation du Site ou de Toolbox.

#### <span id="page-3-2"></span>Commande et Accord

4.5. En vérifiant et en envoyant une commande électronique par l'intermédiaire de la boutique en ligne du Site ou de l'application Toolbox, Vous, en tant que Client, envoyez une offre d'achat du ou des Produit(s) énuméré(s) dans votre commande à l'Exploitant, cette offre étant soumise à l'acceptation de celui-ci.

Le Client accepte ces Conditions générales et envoie sa commande après avoir vérifié et approuvé les données de la commande. Le Client peut ensuite procéder au paiement de sa commande.

L'Exploitant vous enverra un courriel confirmant la bonne réception de votre commande et de votre paiement contenant les informations relatives à ceux-ci. Ledit courriel constituera une acceptation de votre offre et du paiement par l'Exploitant. Un contrat ne sera réputé conclu qu'après cette acceptation (ci-après dénommé : « **Contrat** »). Votre commande et votre paiement sont irrévocables. Néanmoins, dans l'hypothèse où votre commande et votre paiement ne sont pas confirmés par NNG dans les 48 heures suivant l'envoi de la commande et la réalisation du paiement, vous ne serez plus lié par votre offre.

L'Exploitant se réserve le droit de rejeter toute commande. Les Parties refusent par la présente l'application de toute pratique professionnelle ou commerciale à leur relation, notamment, sans que cette liste soit exhaustive, toute pratique acceptée ou adoptée précédemment par les Parties ou toute autre pratique généralement connue et appliquée aux contrats portant sur le même sujet.

- 4.6. Les Conditions générales présentes en vigueur au moment où Vous les acceptez seront applicables à votre commande et feront partie du Contrat conclu entre Vous et l'Exploitant. Avant votre prochaine commande, l'Exploitant pourra avoir mis à jour les Conditions générales sans Vous prévenir. Assurez-vous de passer en revue les Conditions générales en vigueur chaque fois que vous consultez le Site ou Toolbox. Nous vous conseillons de sauvegarder ou d'imprimer une copie des présentes Conditions générales afin de pouvoir les consulter ultérieurement et les utiliser lors de votre commande.
- 4.7. Le Contrat ne constitue pas un contrat conclu par écrit. Les Parties excluent la possibilité pour chaque partie de consigner unilatéralement par écrit les conditions du Contrat après la conclusion de celui-ci et de modifier et/ou de compléter le Contrat avec toute autre condition, même si celle-ci ne constitue pas une condition matérielle. Une copie de la commande acceptée par le Client via l'envoi de la commande et le paiement de celle-ci est annexée à la commande ou la transaction en question. Le Client peut la retrouver sur la page de l'historique des transactions du Site ou sur Toolbox.
- 4.8. L'Exploitant n'est pas soumis à un quelconque code de conduite, code de pratique ou tout autre code adopté par des organes indépendants ou organisations non gouvernementales.

#### <span id="page-4-0"></span>V. Achats de Produits et Services

5.1. Tout Produit mis à disposition pour être téléchargé sur le Site ou par l'intermédiaire de Toolbox et tout Contenu pouvant être activé en utilisant un Code prépayé ou un Code de réduction constitue une œuvre protégée par le droit d'auteur ou par tout autre droit de propriété intellectuelle de l'Exploitant et/ou ses fournisseurs, et l'Exploitant et/ou ses fournisseurs se réservent tous ces droits n'étant pas explicitement accordés par les présentes Conditions générales.

- 5.2. Lorsque vous faites l'acquisition d'un Produit, vous faites en réalité l'acquisition d'une licence d'utilisation du logiciel, de la Mise à jour ou du Contenu concerné ou d'un droit d'utilisation des Services, et non du Produit en lui-même. Les Mises à jour, Contenus, licences de Logiciels et la mise à disposition des Services acquis sur le Site ou Toolbox sont soumis aux conditions de la licence d'utilisation précisées au chapitre XIV des présentes Conditions générales.
- 5.3. Sur le Site ou sur Toolbox, le Contenu disponible pour votre Appareil peut être proposé :

(i) sous forme de pack unique, Vous permettant de télécharger par voie électronique les derniers Contenus sur votre Appareil ;

(ii) sous forme d'abonnement, ce qui signifie que Vous pouvez télécharger par voie électronique toutes les mises à jour proposées au cours de la période de votre abonnement et les installer sur votre Appareil. Néanmoins, le nombre de mises à jour proposées au cours de la période d'abonnement et leur fréquence n'est pas garanti. De même, il n'est pas garanti que le contenu d'un pack donné sera mis à jour pour chacune des nouvelles versions.

(iii) sous forme d'un système intitulé « Louer une carte », qui signifie que Vous avez le droit de télécharger par voie électronique le Contenu et d'utiliser le Contenu au cours de la période de location, telle que précisée au chapitre XVI.

Veuillez noter que toutes ces options ne sont pas nécessairement disponibles pour chaque Contenu proposé pour votre Appareil. Les options disponibles pour votre Appareil sont affichées une fois que vous avez sélectionné votre Appareil et le Produit concerné sur le Site ou dans Toolbox.

- 5.4. Les Services sont fournis sur abonnement, ce qui signifie que vous avez le droit d'utiliser ces Services au cours de la période précisée dans la description du Service concerné.
- 5.5. Les conditions générales spécifiques applicables aux Produits disponibles sur abonnement sont précisées au chapitre XV des présentes Conditions générales. Le Contrat relatif aux Produits disponibles sur abonnement est conclu pour la durée apparaissant dans la description du Produit concerné ou, en l'absence de durée définie, tant que l'Appareil est opérationnel, à moins que le contrat soit résilié. En cas de défaillance d'un Appareil, l'Exploitant peut fournir mais n'est pas tenu de fournir une possibilité de sauvegarde de récupération pour les Produits déjà achetés. Si la fonction de sauvegarde de récupération est disponible pour un Appareil, Vous devez créer une version de sauvegarde du Produit conformément aux instructions de l'Exploitant. Si l'Exploitant cesse de prendre en charge certains modèles d'Appareils conformément au Chapitre VIII, la fonction de sauvegarde ne sera pas non plus disponible.

#### <span id="page-5-0"></span>VI. Procédure d'achat

- 6.1. L'Exploitant n'assume que la responsabilité des commandes passées sur le Site ou via Toolbox. Aucune commande passée par courrier, téléphone ou par tout autre moyen n'est acceptée.
- 6.2. Il est nécessaire de télécharger Toolbox pour terminer le processus d'achat entamé sur le Site. Il est possible de télécharger Toolbox gratuitement à partir du lien indiqué

sur le Site. Si le Client a déjà téléchargé Toolbox, le processus d'achat peut être entamé en ouvrant Toolbox.

- 6.3. Certaines versions du Site ou de Toolbox peuvent exiger que le Client soit connecté avec l'identifiant et le mot de passe qui lui sont fournis au cours du processus d'enregistrement de l'Utilisateur afin de pouvoir entamer la procédure d'achat.
- 6.4. Vous acceptez de fournir des informations relatives à votre achat et à votre compte actualisées, exhaustives et précises lors de tous les achats effectués sur le Site ou sur Toolbox. En tant qu'Utilisateur, vous avez la possibilité de corriger toute faute de frappe, saisie erronée ou information obsolète dans votre compte Utilisateur. Veuillez noter qu'étant donné que votre adresse e-mail a été utilisée pour créer votre compte Utilisateur, elle ne peut pas être modifiée après votre inscription. Vous acceptez de mettre immédiatement à jour votre compte et autre information, afin que nous puissions traiter vos transactions et vous contacter au besoin en ce qui concerne ces transactions.
- 6.5. L'Exploitant livre les produits par voie électronique, tel que décrit dans les descriptions des procédures d'achat prévues au chapitre XVII. Le risque de perte ou d'endommagement des Produits vous sera transféré au moment où les Produits sont remis en votre possession.

## <span id="page-6-0"></span>VII. Prix et paiement

- 7.1. Les prix des transactions effectuées par l'intermédiaire du Site ou sur Toolbox sont indiqués en EUR ou en USD. Le prix des Produits dans le catalogue peut être indiqué dans d'autres devises, en fonction de l'emplacement géographique du Client. Néanmoins, ces prix ne sont qu'indicatifs et peuvent ne pas être exacts au moment de la commande. Il est donc vivement recommandé que le Client vérifie le montant équivalent au prix du Produit dans sa propre devise.
- 7.2. Les prix des Produits peuvent être modifiés à tout moment et sans notification préalable, mais Vous serez toujours facturé pour le prix indiqué au moment où vous confirmez votre commande.
- 7.3. Pour les Clients inscrits et connectés dans l'Union européenne, tous les prix indiqués sur le Site ou sur Toolbox incluent la TVA, sauf pour les Clients situés dans l'Union européenne qui utilisent un numéro de TVA intracommunautaire valide, s'étant inscrits en tant que Sociétés clientes, et l'Exploitant a été confirmé et approuvé comme étant une Société cliente, selon le statut décrit en section 7.5 des présentes (désignés ciaprès : « **Société cliente** »). Pour tous les Clients privés (personnes physiques) et les Sociétés clientes situés hors de l'U.E., tous les prix affichés sur le Site ou sur Toolbox excluent automatiquement la TVA.
- 7.4. Les Clients privés (personnes physiques) situés dans l'Union européenne sont obligés de payer le pourcentage de la TVA applicable au moment où ils confirment leur commande, conformément aux législations et réglementations en vigueur dans leur pays de résidence. Sous peine d'être condamné pour parjure, Vous devrez indiquer votre adresse de domicile effective au cours de votre enregistrement. Cette réglementation est en accord avec les règles pertinentes de l'U.E. sur la TVA.
- 7.5. Une Société cliente de l'Union européenne possédant un numéro de TVA intracommunautaire valide et qui souhaite acheter des Produits sans payer de TVA a

la possibilité de s'enregistrer comme « Société cliente » en fournissant les informations nécessaires demandées sur le Site ou sur Toolbox. Veuillez noter que l'Exploitant doit vérifier et valider les informations de la société avant de pouvoir confirmer le statut de Société cliente. Avant de recevoir la confirmation de l'Exploitant, les Clients doivent payer la TVA sur leurs achats.

- 7.6. Si Vous modifiez toute donnée fournie lors de votre enregistrement comme Société cliente, la procédure de validation recommence et le statut de Société cliente est suspendu jusqu'à ce que l'Exploitant vérifie et approuve les nouvelles données fournies. Au terme du processus de vérification, l'Exploitant peut soit confirmer soit refuser votre statut de Société cliente. Au cours de la période de suspension de votre statut de Société cliente, Vous ne pouvez effectuer vos achats qu'en payant la TVA.
- 7.7. Pour les Sociétés clientes, l'Exploitant peut vérifier la validité du numéro de TVA intracommunautaire à tout moment et peut remplacer le nom apparaissant sur la facture par le nom indiqué dans la base de données nationale relative à la TVA.
- 7.8. Le Client pourra consulter tous les frais de livraison applicables à son achat avant de le confirmer.
- 7.9. Toutes les commandes doivent être réglées par l'intermédiaire des méthodes de paiement proposées par l'Exploitant, c'est-à-dire par l'intermédiaire d'une page de paiement d'un service de paiement tiers en utilisant vos informations de carte bancaire, tel que détaillé au chapitre XVII. Vous recevrez une confirmation de votre paiement une fois celui-ci traité.
- 7.10. Les Produits achetés peuvent être assujettis à des droits de douane à l'importation ou à d'autres taxes. Tous frais supplémentaires pour un dédouanement sont à Votre charge ; l'Exploitant n'a aucun contrôle sur ces frais. Les politiques douanières sont très variables d'un pays à l'autre. Vous devez donc contacter votre bureau des douanes pour de plus amples informations. Le Client convient de se conformer à toutes les lois et réglementations internationales et nationales applicables concernant ces Produits et de payer la totalité des frais de douane, des taxes ou des autres frais imposés par le gouvernement aux autorités pertinentes.

## <span id="page-7-0"></span>VIII. Compatibilité

- 8.1. Dans certaines versions du Site ou de Toolbox, l'enregistrement automatique de l'Appareil avec Toolbox est obligatoire avant de procéder à l'achat. Dans ce cas, la compatibilité de l'Appareil est vérifiée par Toolbox. Il est possible que le fabricant, distributeur ou tout autre tiers ait procédé à des modifications du modèle certifié d'origine, comprenant le détournement et le piratage de la licence, ce qui pourrait rendre votre appareil incompatible. Cette éventuelle incompatibilité n'est détectable que grâce à Toolbox, servant à enregistrer les appareils.
- 8.2. La prise en charge d'un modèle d'Appareil est mise en place par l'Exploitant exclusivement. L'Exploitant peut cesser de prendre en charge certains modèles d'Appareils à tout moment à sa seule discrétion. Dans ce cas, Vous pouvez utiliser les Produits déjà achetés sans limitation tant que l'Appareil est opérationnel, mais Vous ne pourrez pas acheter de nouveaux Produits sur cet Appareil. Vous devez utiliser l'équipement d'origine avec logiciel préinstallé afin d'éviter toute incompatibilité ou limitation de la prise en charge.
- 8.3. Afin de vous assurer qu'un produit acheté sera compatible avec votre appareil, vous devrez dans certains cas nécessairement effectuer un enregistrement manuel de

celui-ci à l'aide de Toolbox, si aucun enregistrement (manuel ou automatique) d'appareil n'a été effectué au préalable pour ce compte d'utilisateur. Au cas où le Client effectuerait l'enregistrement manuel d'un Appareil de manière incorrecte ou détournée, ou si le modèle d'Appareil devait ne pas être authentique ou se trouvait modifié, l'Exploitant ne saurait garantir la compatibilité de ses Produits avec l'Appareil de l'Utilisateur.

- 8.4. Veuillez noter que pour certains types de Contenu ou Services, certaines spécifications techniques, énumérées dans la description détaillée des Produits en question (par exemple, un récepteur TMC externe, une connexion Internet, etc.) seront nécessaires.
- 8.5. Il est nécessaire de disposer d'une certaine quantité d'espace libre minimum sur votre disque dur pour l'installation de chaque Produit, indiquée dans sa description détaillée. L'Exploitant n'est nullement responsable de la quantité d'espace libre.
- 8.6. Certains produits peuvent nécessiter l'installation d'une version spécifique d'un ou plusieurs autres produits, là aussi décrits dans la description détaillée, afin de garantir le fonctionnement du contenu en question. Pour des raisons de compatibilité technique, il se peut que différentes versions d'un produit soient disponibles pour différents appareils. Si l'enregistrement de l'Appareil avec Toolbox est requis, Vous devrez vérifier à l'aide de Toolbox quelles sont les dernières versions disponibles du Produit pour votre Appareil.
- 8.7. Si l'enregistrement de l'Appareil avec Toolbox est requis, l'installation de Toolbox exige d'autres spécifications techniques minimales, notamment une connexion Internet sur votre PC (haut débit).
- 8.8. Le respect des exigences prévues au présent chapitre VIII doit être vérifié par l'Utilisateur avant de passer une commande. Si le matériel n'est pas compatible, l'Exploitant n'en sera pas responsable, et le Client ayant commandé un Produit ou Service non compatible assumera tous les coûts et/ou dommages occasionnés.

#### <span id="page-8-0"></span>IX. Responsabilité des Parties

- 9.1. Avant de mener à bien ses activités commerciales, l'Exploitant coopère avec des tierces parties (telles que des fournisseurs de Contenu ou prestataires de Services d'information, hébergeurs et fournisseurs d'accès à Internet, etc.), et ces partenaires sont donc également tenus de se conformer à ce Contrat.
- 9.2. Si le Client ne reçoit pas le Droit dans un délai de 1 (un) Jour ouvrable après avoir effectué le paiement, ou si le Client ne reçoit pas de clé de licence valide pour le Produit acheté, il doit signaler ce manquement à l'Assistance clientèle via la page « Assistance technique » ou « Assistance Contactez-nous » ou « À propos de nous » (le cas échéant) du Site ou de Toolbox.
- 9.3. Si l'Exploitant devait omettre de communiquer au Client, sous 1 (un) Jour ouvrable à compter de la validation de la commande, les informations de facturation concernant les Produits commandés et payés, il revient au Client d'en informer l'Assistance clientèle en utilisant la page « Assistance technique » ou « Assistance Contacteznous » ou « À propos de nous » (le cas échéant) du Site ou de Toolbox.
- 9.4. Le Client doit prendre toutes les précautions nécessaires avant d'installer tout Produit, et il devra se conformer aux instructions de téléchargement, ainsi qu'à la procédure d'octroi de licence et d'installation du Produit décrites à l'alinéa 6 de la section XVII

des présentes Conditions générales. L'Exploitant ne sera tenu responsable de toute perte de données ni d'aucun dommage subi par tout matériel ou logiciel stocké ou utilisé sur l'Appareil du Client résultant de l'installation du Produit.

## <span id="page-9-0"></span>X. Résiliation d'un Accord

- 10.1. Le Client est en droit d'annuler le Contrat et de faire une demande de remboursement :
	- a) si l'Exploitant ne fournit pas de Droit de téléchargement au Client pour les éléments achetés dans les cinq (5) Jours ouvrables suivant la date du paiement,
	- b) si le Produit commandé et payé n'est pas compatible avec l'Appareil du Client, sous réserve que celui-ci ait vérifié la compatibilité de son Appareil et du Produit, tel que décrit au chapitre VIII.
- 10.2. Le Client devra utiliser la page « Assistance technique » ou « Assistance Contactez-nous » ou « À propos de nous » (le cas échéant) du Site ou de Toolbox afin d'informer l'Exploitant de sa résiliation et de demander son remboursement. Si les conditions de remboursement ci-dessus sont remplies, l'Exploitant confirmera la résiliation par e-mail et effectuera le remboursement sous quinze (15) Jours ouvrables.
- 10.3. L'Exploitant est en droit de résilier le Contrat à tout moment si le Client n'effectue pas le paiement dans les cinq (5) Jours ouvrables suivant la date de la commande. Cette condition s'applique également dans l'hypothèse où le paiement en ligne n'aboutit pas pour quelque raison que ce soit (en particulier, sans que cette liste soit exhaustive, pour les raisons suivantes : interruption causée par l'Utilisateur, fonds insuffisants ou refus de la transaction en ligne par la banque pour toute autre raison ou survenance d'une erreur technique). Si Client manque à son obligation de paiement dans les vingt (20) Jours ouvrables suivant la conclusion du Contrat, la commande du Client est annulée et, par conséquent, le Contrat est automatiquement résilié sans notification supplémentaire au Client.
- 10.4. La résiliation met un terme au Contrat avec effet rétroactif à compter de la date de son entrée en vigueur.

## <span id="page-9-1"></span>XI. Perte du droit de rétractation

- 11.1. Étant donné que les Produits sont fournis sous forme de contenu numérique et exécutés par voie électronique, Vous donnez explicitement votre accord pour que l'Exploitant puisse exécuter le Contrat et vous fournir le Produit téléchargeable immédiatement après (i) la conclusion du Contrat et (ii) le paiement des frais conformément au Contrat. Vous reconnaissez qu'en obtenant le droit de télécharger ou d'accéder au Produit avant la fin de la période de rétractation de quatorze (14) jours, vous perdez le droit de vous rétracter du Contrat conformément au sous-paragraphe 1 de la section 20 de 45/2014 (II. 26.) Décret gouvernemental de la Hongrie, dans les quatorze (14) jours suivant la conclusion du Contrat.
- 11.2. La procédure d'enregistrement prévoit une confirmation expresse (case à cocher) par le Client qu'il (i) donne son consentement à la fourniture d'accès

(livraison du) au Produit immédiatement après la conclusion du Contrat et le paiement des frais et (ii) reconnaît qu'en obtenant le droit de télécharger ou d'accéder au Produit avant la fin de la période de rétractation de quatorze (14) jours, le Client perd le droit de se rétracter du Contrat.

11.3. Ce qui précède s'applique également aux Sociétés clientes.

#### <span id="page-10-0"></span>XII. Garantie pour défauts et fiabilité du produit

- 12.1. Si Vous êtes un Consommateur, vous devez être conscient que, conformément au droit en vigueur, les conditions prévues par l'annexe 1 des présentes Conditions générales s'appliqueront à votre achat en ce qui concerne la garantie pour défauts et la fiabilité du produit.
- 12.2. Dans l'hypothèse où Vous souhaitez exercer votre droit en cas de garantie ou de fiabilité du produit, veuillez en informer l'Assistance clientèle en utilisant la page « Assistance technique » ou « Assistance Contactez-nous » ou « À propos de nous » (le cas échéant) du Site ou de Toolbox.

#### <span id="page-10-1"></span>XIII. Limitation de responsabilité

- 13.1. Les dispositions du présent chapitre s'appliquent dans les limites autorisées par le droit en vigueur. Ce chapitre ne constitue pas et ne vise pas à limiter notre responsabilité dans la mesure où nous pouvons être tenus responsables envers Vous en vertu de la législation ou de tout droit contractuel qui s'applique à Vous.
- 13.2. Par la présente, l'Exploitant informe le Client que malgré toutes les précautions prises lors de la fabrication du Produit, compte tenu de la nature de celui-ci et des limites techniques, l'Exploitant et ses fournisseurs ne garantissent pas la perfection du Produit. Par conséquent, ils n'ont pas l'obligation contractuelle de fournir au Client un Produit entièrement exempt de défaut.
- 13.3. LE PRODUIT EST FOURNI « TEL QUEL » ET « AVEC TOUTES LES ERREURS » (Y COMPRIS L'ABSENCE DE GARANTIE POUR LA CORRECTION DES DÉFAUTS) ET L'EXPLOITANT ET SES FOURNISSEURS RENONCENT EXPRESSÉMENT À TOUTES LES GARANTIES EXPRESSES OU IMPLICITES, Y COMPRIS, MAIS SANS S'Y LIMITER, LES GARANTIES IMPLICITES DE CONTREFAÇON, DE QUALITÉ MARCHANDE, DE QUALITÉ SATISFAISANTE, DE PRÉCISION, DU TITRE ET DE L'ADÉQUATION À DES FINS PARTICULIÈRES. AUCUN AVIS ÉCRIT OU VERBAL OU AUCUNE INFORMATION FOURNIE PAR L'EXPLOITANT OU L'UN DE SES AGENTS, FOURNISSEURS OU EMPLOYÉS NE CONSTITUERA UNE GARANTIE ET LES CLIENTS NE SONT PAS AUTORISÉS À COMPTER SUR CET AVIS OU CETTE INFORMATION. LA PRÉSENTE CLAUSE D'EXONÉRATION DE GARANTIES EST UNE CONDITION ESSENTIELLE DU PRÉSENT CONTRAT.
- 13.4. L'Exploitant n'est pas tenu pour responsable en cas de dommages résultant de l'inapplicabilité du Produit à des fins déterminées ou de son incompatibilité avec un autre système, appareil ou produit.
- 13.5. NI L'EXPLOITANT NI AUCUN DE SES FOURNISSEURS NE SONT RESPONSABLES ENVERS L'UTILISATEUR EN CAS DE DOMMAGES ET INTÉRÊTS CONNEXES, INDIRECTS, PARTICULIERS OU PUNITIFS

RÉSULTANT DU CONTRAT, Y COMPRIS EN CAS DE PERTES OU FRAIS D'ASSURANCE, PERTE D'USAGE, CESSATION D'ACTIVITÉ OU AUTRES, MALGRÉ LE FAIT QUE LA PARTIE ÉTAIT INFORMÉE DE LA POSSIBILITÉ DE TELS PRÉJUDICES.

13.6. SI VOUS AVEZ UNE RAISON FONDÉE D'OBTENIR DES DOMMAGES ET INTÉRÊTS DE LA PART DE L'EXPLOITANT OU DE L'UN DE SES FOURNISSEURS, VOUS POURREZ UNIQUEMENT OBTENIR DES DOMMAGES ET INTÉRÊTS DIRECTS D'UN MONTANT MAXIMUM ÉGAL À CELUI QUE VOUS AVEZ PAYÉ POUR LE PRODUIT (OU JUSQU'À 10 DOLLARS AMÉRICAINS SI LE MONTANT NE PEUT ÊTRE CALCULÉ OU SI VOUS AVEZ OBTENU LE PRODUIT GRATUITEMENT). LES EXCLUSIONS ET LIMITES DE DOMMAGES ET INTÉRÊTS DANS LE PRÉSENT CONTRAT S'APPLIQUENT MÊME SI LA RÉPARATION, LE REMPLACEMENT OU LE REMBOURSEMENT DU PRODUIT NE VOUS INDEMNISENT PAS COMPLÈTEMENT POUR LES PERTES QUE VOUS AVEZ SUBIES OU SI L'EXPLOITANT OU SES FOURNISSEURS CONNAISSAIENT OU AURAIENT DÛ CONNAÎTRE LA POSSIBILITÉ DES PRÉJUDICES.

#### 13.7. **Produits fournis par des tiers.**

L'Exploitant décline par la présente toute responsabilité quant aux Produits ou aux informations obtenues par le biais des Produits. L'Exploitant ne garantit pas la qualité, la pertinence, la précision, l'usage conforme à sa destination, la couverture territoriale ou la disponibilité du Produit ou des informations. L'Exploitant décline notamment toute responsabilité en cas d'interruption ou d'annulation d'un Service par un fournisseur tiers et en cas de préjudice subi suite à l'annulation du Service. Le Client reconnaît que les données cartographiques des Produits peuvent contenir des données géographiques et d'autres données.

## <span id="page-11-0"></span>XIV. Licence du Produit

14.1. Si Vous faites l'acquisition du Produit en vertu du Contrat sur la base des présentes Conditions générales, l'ordre de préséance des conditions de licence applicables à ce Produit est le suivant :

> (i) toute condition de licence spécifique associée au Produit par l'Exploitant, qui prévaudra en cas de disposition contraire dans les conditions prévues au sous-paragraphe (ii) et (iii) des présentes ; et

> (ii) le contrat de licence utilisateur final relatif au logiciel de navigation, au contenu et service déjà mis à disposition et fourni avec l'Appareil, qui prévaudra en cas de disposition contraire dans les conditions prévues au sous-paragraphe (iii) des présentes ; et

> (iii) les conditions de licence prévues par le contrat de licence utilisateur final standard de l'Exploitant (« **CLUF** »). Les termes « Concédant » et « Propriétaire du Logiciel » utilisés dans le CLUF doivent être interprétés comme faisant référence à l'Exploitant lui-même.

14.2. Dans l'hypothèse d'un conflit entre le texte principal des présentes Conditions générales et les dispositions applicables en vertu de la section 14.1 de la relation contractuelle entre l'Exploitant et le Client, les dispositions du texte principal des présentes Conditions générales s'appliqueront.

#### <span id="page-12-0"></span>XV. Dispositions spécifiques applicables à certains services

#### <span id="page-12-1"></span>15.1. Inscription aux services en temps réel

- 15.1.1. Pour certains produits, vous pourrez bénéficier d'un service en temps réel moyennant des frais d'enregistrement. Lorsque le client s'inscrit au service en temps réel pour une période déterminée, il bénéficie à tout moment d'un accès à un service tiers à tout moment au cours de cette période afin d'obtenir des informations. L'Exploitant ne garantit pas la qualité ni la disponibilité du service, et n'est pas responsable en cas d'interruption ou d'annulation du service.
- 15.1.2. La compatibilité avec l'Appareil doit être vérifiée par le Client avant de procéder au Paiement, conformément aux dispositions du chapitre VIII.

## <span id="page-12-2"></span>15.2 Mises à jour gratuites pour les cartes achetées en ligne et autres services de mise à jour

- 15.2.1. Certaines mises à jour de cartes comportent des mises à jour supplémentaires gratuites, disponibles pour une période prédéfinie à compter de la date d'achat. Dans de tels cas, une mise à jour ponctuelle est achetée et livrée selon les conditions énumérées à la section XVII/6 et les mises à jour gratuites supplémentaires sont fournies « tel quel », via Toolbox, uniquement si et lorsque de nouvelles versions des cartes en question sont publiées au cours de la période prédéfinie. L'Exploitant ne garantit pas la fréquence ni la quantité minimale des mises à jour supplémentaires gratuites lors de la période prédéfinie. L'Exploitant se réserve le droit d'annuler ou de modifier la disponibilité des mises à jour gratuites sans préavis.
- 15.2.2. En ce qui concerne les services sur abonnement, le prix payé inclut tous les frais appliqués pendant la période complète de l'abonnement.

#### <span id="page-12-3"></span>XVI. Dispositions spécifiques aux cartes dont la licence est limitée dans le temps

- 16.1. Certaines mises à jour de cartes sont fournies avec une licence valide pour une période déterminée, que vous trouverez sur le Site dans la section « Louer une carte ». Ces Produits fournissent les mêmes versions de cartes que les autres mises à jour, mais comportent des droits de licence limités dans le temps, dont la période est indiquée dans la description du Produit (par exemple, 1 mois), désignée ci-après la « **Durée de licence** ».
- 16.2. L'utilisation en question, limitée dans le temps, commence à partir de la date d'achat, et la licence expirera automatiquement une fois que la période déterminée arrivera à son terme. Une fois que la Licence arrivera à son à terme, le Logiciel n'affichera plus la carte.

#### <span id="page-12-4"></span>XVII. Processus d'achat des produits téléchargeables

#### <span id="page-12-5"></span>1 Sélectionner le(s) produit(s)

Pour commander un produit, le Client doit d'abord ajouter les articles souhaités à son panier ou sélectionner l'article souhaité sur la page d'achat. Des options supplémentaires disponibles (comme des options d'abonnement) et des offres groupées de Produits peuvent être proposées par l'Exploitant. Le Client pourra choisir d'ajouter ces éléments supplémentaires aux éléments sélectionnés ou d'effectuer le Paiement sans modifier.

#### <span id="page-13-0"></span>2 Procédure de paiement

Une fois que tous les Produits sélectionnés auront été placés dans le panier, le client ouvrira l'écran du panier et procédera à la vérification de la liste détaillée des Produits s'y trouvant. Le Client pourra supprimer tout Produit de son panier sur cet écran. Si un seul Produit ou groupe de Produits est disponible, il n'y a pas de panier mais une page récapitulative des achats est affichée.

Si le Client dispose d'un Code de réduction ou d'un Code prépayé, le Client sélectionne l'option « ÉCHANGER UN CODE » ou « J'AI UN CODE », entre le Code de réduction ou le Code prépayé et appuie sur le bouton correspondant (généralement appelé « bouton ÉCHANGER »). Le Site ou Toolbox vérifie l'éligibilité et la validité du Code de réduction et met à jour le prix dans le panier ou la page récapitulative des achats en affichant le prix d'origine, le prix réduit et la remise. En cas de Code Prépayé, le Site ou Toolbox vérifie l'éligibilité et la validité du Code Prépayé et met à jour la liste des Produits éligibles ou affiche le Produit éligible. Le Client peut sélectionner et télécharger le Produit sélectionné.

#### <span id="page-13-1"></span>3 Écran de facturation

Sur l'écran de facturation, le Client devra saisir (s'ils n'ont pas été fournis plus tôt) le nom et l'adresse qu'il souhaite voir apparaître sur la facture électronique. Une fois la commande vérifiée et validée comme stipulé dans l'étape 4 ci-dessous, ces informations ne pourront plus être modifiées.

#### <span id="page-13-2"></span>4 Vérification et validation de la commande

Cet écran récapitule l'ensemble des informations relatives à la commande pour la vérification et l'approbation finales, notamment les informations de facturation, le(s) Produit(s), commandé(s) et la somme due. Il s'agit du dernier écran à partir duquel vous pourrez procéder à des modifications concernant votre commande : revenir en arrière et modifier des produits ou modifier une facture. En acceptant les données mentionnées cidessus et en procédant au paiement, le Client accepte la commande.

#### <span id="page-13-3"></span>5 Paiement et facturation

Après l'acceptation des conditions d'achat et des autres conditions d'utilisation (le cas échéant), le paiement des Produits commandés a lieu après l'envoi de la commande. L'Exploitant met en place le paiement par Internet par l'intermédiaire de plusieurs fournisseurs tiers de traitement de paiement. Après avoir initié la procédure de paiement, Vous êtes redirigé vers site du fournisseur tiers de traitement des paiements (page de paiement).

En initiant la procédure de paiement, Vous acceptez de payer l'Exploitant par le biais d'un fournisseur tiers de traitement de paiements, le prix en vigueur.

Le traitement des paiements est soumis aux conditions générales et à la politique de confidentialité du fournisseur tiers de traitement de paiements en complément de ces conditions générales. L'Exploitant n'est tenu responsable d'aucune erreur commise ou subie par le fournisseur tiers de traitement de paiements.

Le client doit fournir les informations de leur carte bancaire nécessaires au paiement à l'aide d'une page de paiement, initiée par le fournisseur tiers de traitement de paiements.

L'Exploitant ne reçoit ni n'a accès à aucune donnée bancaire et ne peut par conséquent les enregistrer ou les traiter. Il est simplement informé, par l'organisme bancaire gérant la transaction, de la validation ou de l'échec du paiement.

Une fois la transaction réalisée avec succès, et sur la base des informations de facturation communiquées par le Client, l'Exploitant émettra une facture électronique, dont le client sera informé par un message de confirmation apparaissant sur le Site ou sur Toolbox et/ou par e-mail. La facture électronique autorisée par horodatage ainsi que sa version traduite en format PDF sont visibles et téléchargeables depuis l'historique des mises à jour du compte d'utilisateur.

Le paiement est considéré comme effectif une fois que le montant est irrévocablement crédité sur le compte en banque de l'Exploitant. L'Exploitant confirme la réception de la commande et du paiement dans les plus brefs délais en envoyant un e-mail à l'adresse électronique du Client.

## <span id="page-14-0"></span>6 Livraison par téléchargement électronique

Dès que le paiement est effectué avec succès, le Droit est ajouté à l'Appareil sélectionné enregistré sous le Profil Utilisateur du Client sur le Site ou sur Toolbox.

L'Exploitant s'engage par la présente à mettre le Droit à disposition pour être téléchargé par voie électronique, une fois le paiement effectif, sous un (1) Jour ouvrable sur le Profil Utilisateur du Client. La mise à disposition du Droit pour téléchargement sera considérée comme le début de l'exécution du Contrat.

Le Client pourra ensuite utiliser ses Droits de téléchargement et d'obtention de licence suivant l'achat des Droits. Lors du téléchargement de la licence, le Site fournira au Client la version éligible disponible du Produit.

Si Toolbox est utilisé dans le cadre du processus d'achat, le Client pourra vérifier et utiliser ses Droits à l'aide de l'application logicielle gratuite de l'Exploitant appelée Toolbox, qui peut être téléchargée depuis le Site.

Si Toolbox est utilisé dans le cadre du processus d'achat, la procédure d'installation est la suivante :

1. Après le téléchargement et l'installation de Toolbox, le Client démarre Toolbox,

2. Sous réserve que Toolbox reconnaisse l'Appareil, le Client doit connecter son Appareil ou son support de données (tel qu'une clé USB/carte SD dans le cas des Appareils de navigation automobile) aux ordinateurs PC/MacOS, puis

3. S'inscrire ou se connecter à Toolbox à l'aide des identifiants et mot de passe utilisés sur le Site (le cas échéant).

4. Après une connexion réussie et l'achat du Produit ou l'échange du Code prépayé, le Client doit télécharger les fichiers nécessaires des Produits achetés avec Toolbox, l'installation démarre ainsi automatiquement, et il doit demander une licence pour les Produits achetés et les télécharger sur l'Appareil ou le support de données (comme une clé USB/carte SD).

5. Si un support de données est utilisé, le Client doit insérer le support de données dans l'unité principale de l'automobile. L'unité principale reconnaît le support de données et le Produit acheté doit être installé sur l'Appareil de navigation automobile conformément au guide d'utilisation applicable.

Lorsque le Client initie l'installation des produits achetés, le Site ou Toolbox lui fournit les clés de licence nécessaires pour l'Appareil. Les Produits ne peuvent être utilisés que sur un seul Appareil, et les licences et Produits ne peuvent pas être déplacés ni copiés vers un autre Appareil une fois que les licences ont été émises.

#### <span id="page-15-0"></span>XVIII. Assistance clientèle

- 18.1. Les Clients peuvent faire une demande d'assistance pour les achats de Produits effectués sur le Site ou via Toolbox. L'Assistance clientèle est mise à disposition des Clients via des interfaces Web.
- 18.2. Veuillez consulter la page « Assistance technique » ou « Assistance Contacteznous » ou « À propos de nous » (le cas échéant) du Site ou de Toolbox pour de plus amples informations sur les options du service d'assistance clientèle. Le Site Vous propose des réponses aux questions posées fréquemment (foire aux questions).
- 18.3. En cas de plaintes concernant votre commande ou votre achat, veuillez contacter l'Assistance clientèle en utilisant la page « Assistance technique » ou « Assistance Contactez-nous » ou « À propos de nous » (le cas échéant) du Site ou de Toolbox, ou nous envoyer votre plainte à l'adresse postale de l'Exploitant, telle qu'indiquée au chapitre II ou à l'adresse e-mail info@naviextras.com, adressée à l'Assistance clientèle, qui étudiera votre plainte et vous recontactera dans les trente (30) jours au plus tard. Si votre plainte est rejetée, l'Exploitant devra vous fournir la raison de ce rejet.
- 18.4. Dans l'hypothèse d'un litige juridique avec un Consommateur ne pouvant être résolu à l'amiable, le Consommateur dispose des options suivantes :

— dépôt d'une plainte auprès de l'autorité de protection des consommateurs ;

— ouverture d'une procédure auprès de l'organisme de substitution compétent de résolution des litiges :

Conseil d'arbitrage de Budapest (Budapesti Békéltető Testület) Adresse : 1016 Budapest, Krisztina krt. 99. 3rd floor 310. Adresse postale : 1253 Budapest, Pf.: 10. Téléphone : 06-1-488-2131 Facsimilé : 06-1-488-2186 E-mail : [bekelteto.testulet@bkik.hu](mailto:bekelteto.testulet@bkik.hu) Site Web : https://bekeltet.bkik.hu/

- ouverture d'un procès ; et
- les consommateurs résidant au sein de l'U.E. peuvent également soumettre leurs actions judiciaires sur la plateforme en ligne de résolutions des litiges opérée et mise à disposition par la Commission européenne, accessible depuis le site <http://ec.europa.eu/consumers/odr/> pour parvenir à un règlement à l'amiable.

## <span id="page-15-1"></span>IXX. Divers

- 19.1. Le présent Contrat doit être régi par les lois hongroises.
- 19.2. Les tribunaux hongrois auront compétence en matière de résolution des litiges résultant du Contrat.
- 19.3. Si le Client est un Consommateur, le droit et la compétence applicables précisés ci-dessus ne peuvent priver le Consommateur de la protection à

laquelle il a droit selon la loi (y compris toute disposition concernant le tribunal ayant compétence), ladite protection ne pouvant être réduite par contrat ou par la loi qui, en cas d'absence de choix de législation, s'appliquerait.

- 19.4. La Convention des Nations Unies portant sur les contrats relatifs aux ventes internationales de marchandises ne s'applique pas au présent Contrat.
- 19.5. La version originale de ce Contrat est rédigée en anglais. Il se peut que ce contrat soit traduit en d'autres langues ; vous en trouverez la liste à partir de laquelle effectuer votre choix sur le Site ou Toolbox. En cas de divergence entre la version anglaise et toute autre version dans une autre langue, la version anglaise prévaudra.

## Annexe 1

## <span id="page-17-0"></span>**Document d'information des consommateurs en ce qui concerne la garantie pour défauts et la fiabilité du produit**

## **1. Garantie pour défauts**

#### **Dans quels cas pouvez-Vous exercer votre garantie ?**

En cas de non-conformité par l'Exploitant, Vous avez le droit d'exercer votre garantie à l'encontre de celui-ci en vertu des dispositions du Code civil hongrois.

## **Quels sont les droits dont Vous disposez au titre de votre garantie ?**

Vous avez le droit d'exercer votre garantie en choisissant l'une des options ci-dessous :

Vous pouvez choisir la réparation ou le remplacement, sauf si cela est impossible ou si cela génère des dépenses disproportionnées pour l'Exploitant en comparaison avec les autres recours possibles. Si vous n'avez pas ou n'avez pu choisir la réparation ou le remplacement, Vous pouvez demander une réduction adéquate du prix ou, en dernier recours, résilier le contrat.

Vous avez le droit de changer l'alternative que vous avez choisie pour une autre option. Dans ce cas, les coûts encourus par l'Exploitant seront remboursés, sauf s'ils étaient nécessaires du fait de son comportement ou en conséquence de toute autre raison justifiée.

#### **Pendant combien de temps pouvez-Vous exercer votre garantie ?**

Vous devrez informer l'Exploitant de toute non-conformité dans les plus brefs délais en fonction des circonstances, mais au plus tard dans les deux mois suivant la constatation du défaut. Veuillez également noter que vous pouvez exercer votre garantie pendant une période maximum de deux ans suivant la livraison des biens ou services.

## **Contre qui pouvez-Vous exercer votre garantie ?**

Vous avez le droit d'exercer votre garantie contre l'Exploitant.

#### **Quelles autres conditions s'appliquent ?**

Pour faire une demande de garantie dans un délai d'un an après la livraison, aucune autre condition ne s'applique en plus de l'obligation d'informer l'entreprise du défaut, à condition que vous puissiez prouver que le produit a été vendu ou que le service a été fourni par l'exploitant. Après le délai de prescription d'un an qui commence à courir à la livraison des marchandises ou des services, il vous incombe d'apporter la preuve que le défaut découvert existait déjà au moment de la livraison.

## **2. Responsabilité en ce qui concerne le produit**

**Dans quels cas avez-Vous droit d'exercer la responsabilité du fait d'un produit défectueux ?**

Dans l'hypothèse d'un bien (produit) défectueux, Vous pouvez choisir d'exercer vos droits décrits au paragraphe 1 ou de faire jouer la responsabilité en ce qui concerne le produit.

## **Quels sont les droits dont Vous disposez au titre de la responsabilité en ce qui concerne le produit ?**

En vertu d'une responsabilité en ce qui concerne le produit, Vous pouvez uniquement choisir de réparer ou remplacer le produit défectueux.

#### **Dans quel cas le produit est-il considéré comme défectueux ?**

Un produit sera considéré comme défectueux s'il n'est pas conforme aux règles et réglementations en vigueur en matière de normes de qualité au moment où il a été mis en circulation sur le marché ou s'il n'est pas conforme aux caractéristiques ou à la nature du produit, telles qu'elles sont précisées dans les documents fournis par le fabricant.

#### **Pendant combien de temps pouvez-Vous exercer la responsabilité en ce qui concerne les produits ?**

Vous pouvez faire jouer la responsabilité en ce qui concerne les produits dans les deux ans suivant le jour où le fabricant a mis le produit en circulation. Passé ce délai, ce droit ne pourra plus être exercé.

## **Contre qui pouvez-vous exercer une responsabilité en ce qui concerne les produits et quelles autres conditions s'appliquent ?**

Vous pouvez engager la responsabilité du fabricant ou du distributeur du bien du (produit) uniquement. Le consommateur est tenu d'informer sans délai le fabricant de tout défaut de conformité. Si le défaut de conformité est notifié dans un délai de deux mois à compter du moment où il a été constaté, il est considéré comme notifié en temps utile. Le consommateur est responsable de tout dommage résultant d'une notification tardive.

#### **Dans quel cas le fabricant (distributeur) peut-il être exempté de sa responsabilité ?**

Le fabricant (distributeur) ne peut être exempté de sa responsabilité que s'il prouve que

— le produit n'a pas été fabriqué ou distribué par lui dans le cadre de ses activités ; ou que — les connaissances techniques et scientifiques au moment où le produit a été mis en circulation ne permettaient pas de connaître l'existence du défaut constaté ; ou que — le défaut est dû au respect des réglementations en vigueur établies par les autorités publiques.

Pour être exempté de sa responsabilité, le fabricant (distributeur) doit prouver l'une des conditions énumérées ci-dessus.

Veuillez noter que Vous n'avez le droit d'entreprendre qu'une seule réclamation sous garantie pour cause de vices et une poursuite en dommages-intérêts à la fois pour un même produit défectueux. Néanmoins, si vous avez déjà obtenu réparation pour une demande de responsabilité en ce qui concerne le produit, Vous avez le droit d'entreprendre une réclamation sous garantie pour cause de vices pour la pièce réparée ou le produit remplacé à l'encontre du fabricant.